## TITLE OF THE PAPER (Times New Roman 14, Bold, All Caps,

## Before 9 pt, After 12 pt, Centered)

Author's First name, Last name (Times New Roman 12, Italic)<sup>l</sup> Second Author's First name, Last name (Times New Roman 12, Italic)<sup>2</sup>

**Abstract**: *text* (*Times New Roman 12, Italic, Left and Right 1 cm, Justified; maximum 10 rows*) Explain the main goal, thesis, and results of the paper.

*Keywords*: (*Times New Roman 12, Italic, Left and Right 1 cm, Justified*) *JEL*: (*Times New Roman 9, Italic, Left and Right 1 cm, Justified*) (according to *https://www.aeaweb.org/econlit/jelCodes.php*)

# 1. Title (Times New Roman 12, Bold, Before 12 pt, After 12 pt, Justified, Numbered, Hanging 0.5 cm)

Text (Times New Roman 12, Before 6 pt, After 6 pt, Justified, Numbered, Hanging 0.5 cm)

1.1. Sub-Title (Times New Roman 12, Italic, Before 6 pt, After 6 pt, Justified, Numbered, Hanging 0.75 cm)

Text (Times New Roman 12, Before 6 pt, After 6 pt, Justified)

# 2. Title (Times New Roman 12, Bold, Before 12 pt, After 12 pt, Justified, Numbered, Hanging 0.5 cm)

Tables and figures should be numbered (without headings) consecutively (in Arabic numbers, Times New Roman 10, Bold, Centered, After 3 pt). The title (for both tables and figures) should be placed above (see Figure 1, Table 1)

| 7 | able | 1. | Title  |
|---|------|----|--------|
|   | aow  |    | 1 1110 |

| Table text – Times New Roman 9                         |  |
|--------------------------------------------------------|--|
| Table borders – outside and titles – $1\frac{1}{2}$ pt |  |

Source: Times New Roman 9, Italic, Centered, Before 3.

Figures should be center aligned. Add figures as pictures with the highest possible resolution. Use only black & white figures. All figures should be placed on portrait-oriented pages.

<sup>&</sup>lt;sup>1</sup> First name Last name, title, affiliation, country, phone, e-mail of author, website, and date (Times New Roman 9, Italic, Justified).

<sup>&</sup>lt;sup>2</sup> First name Last name, title, affiliation, country, phone, e-mail of author, website, and date (Times New Roman 9, Italic, Justified).

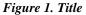

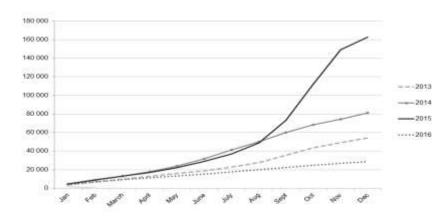

Source: Times New Roman 9, Italic, Centered, Before 3.

Text<sup>3</sup> (Times New Roman 10, Before 6 pt, After 6 pt, Justified)

Equations should be left-aligned in the first column of the single-row-two-columns table (see the model below). The table with the equation should be set for 6 pt before and 6 pt after. The equations are consecutively numbered, with Arabic numbers in parentheses, in the second column of the table, right-aligned (see the model below).

$$(x+b)^{n} = \sum_{k=0}^{n} {n \choose k} x^{k} b^{n-k}$$
(1)

## References (Times New Roman 12, Bold, Before 12 pt, After 12 pt, Justified)

Text of references (Times New Roman 10, Regular, Justified, Hanging 1 cm)

<sup>&</sup>lt;sup>3</sup> Footnote (Times New Roman 9, Justified).

#### **INSTRUCTIONS FOR REFERENCES**

- Cited literature to include research papers from indexed journals in Scopus/ Web of science is highly encouraged!
- Citations of authors/works should be made in the text (NOT as footnotes) in the following general form: (Allen, Wood, 2006, p. ...). The page range is provided only in the citing inside the text. In the Reference list at the end of the paper, only journal articles should have a page range.
- The references and citations should follow the Harvard System Convention an APA Citation Style. *All references should be cited in the text*.

*For book*: Author surname, Author initial. (Year). Title. Place: Publisher, ISBN. Barker, R., Kirk, J. and Munday, R. J. (1988). Narrative Analysis. 3<sup>rd</sup> ed. Bloomington: Indiana University Press.

*For book chapter*: Chapter Author surname, Chapter Author initial. (Year). Chapter Title. – In: Book Author surname, Book Author initial. (ed. if needed). Book Title. Place: Publisher.

Samson, C. (1970). Problems of Information Studies in History. – In: Stone, S. (ed.). Humanities Information Research. Sheffield, CRUS.

*For a journal article*: Author surname, Author initial. (Year). Title. – Journal name, Vol. …, N …, p.p. …, ISSN. Boughton, J. M. (2002). The Bretton Woods Proposal: an Indepth Look. – Political Science Quarterly, 42(6), p. 564-578.

*For e-journals*: Author surname, Author initial. (Year). Title. – Journal name, Vol. ...., N ..., p.p. ...., available at: <internet address>.

Kipper, D. (2008). Japan's New Dawn. – Popular Science and Technology, [online] Available at:<http://www.popsci.com/popsci37b144110vgn/html>.

### **OTHER SPECIFICS OF THE PAPER**

Page Numbers (Times New Roman 8, Outside of margins)

### Page Setup:

- Paper size A4
- All pages portrait orientation
- Margins top 3 cm / bottom 3 cm / left 2.5 cm / right 2.5 cm
- Header 3 cm
- *Footer* 3 *cm*
- Different first page
- Different odd and even page